# **coinmetrics**

*Release 0.2.5*

**Robert Rice**

**Apr 25, 2020**

# **CONTENTS:**

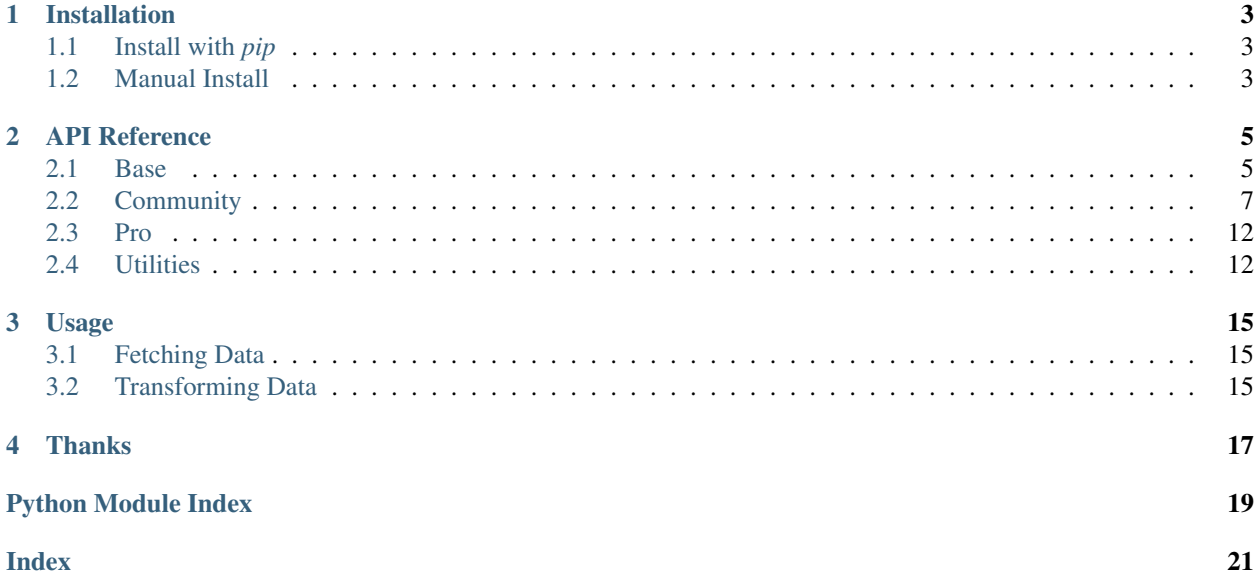

Note: This module only impliments the Community API (i.e. anything without an API key).

This API for Python 3 provides a convenient interface for developers wanting to use Coin Metrics data.

- The code supporting this can be on [Github.](https://github.com/h4110w33n/coinmetrics)
- Batteries (i.e. Python *[API Reference](#page-8-0)* and *[Usage](#page-18-0)* examples) are included.
- Setup instructions are provided on the *[Installation](#page-6-0)* page.

### **ONE**

# **INSTALLATION**

## <span id="page-6-1"></span><span id="page-6-0"></span>**1.1 Install with** *pip*

pip install coinmetrics

# <span id="page-6-2"></span>**1.2 Manual Install**

```
git clone https://github.com/h4110w33n/coinmetrics
cd coinmetrics
python setup.py install
```
Now that you have everything installed, you can refer to the *[Usage](#page-18-0)* page for some code snippets.

# **API REFERENCE**

<span id="page-8-3"></span><span id="page-8-0"></span>The Coin Metrics API provides discovery mechanisms, network, exchange, and asset data via a direct JSON REST API. This module acts as a client interface.

The *[Base](#page-8-1)* and *[Community](#page-10-0)* APIs are available to all users without an API key. The *[Pro](#page-15-0)* API does require an API key that is only obtainable though [CM Network Data Pro.](https://coinmetrics.io/cm-network-data-pro/)

Note: The following arguments can consist of a single element or a comma delimited list within a string. A Python list is not valid at this time.

- Asset: btc or btc, ltc, eth
- Metric: PriceUSD or NVTAdj, NVTAdj90, PriceUSD
- Exchange: coinbase or bitfinex, coinbase, kraken
- Market: bitfinex-btc-usd-spot or bitfinex-btc-usd-spot, bitfinex-eth-usd-spot, kraken-btc-usd-spot

### <span id="page-8-1"></span>**2.1 Base**

This is the core definition for all v2+ Coinmetrics APIs, both Community and Pro. This object includes the primary query device, all *\*\_checker* functions and the necessary discovery methods to enable the them.

### **2.1.1 Primary Methods**

```
class coinmetrics.base.Base(api_key=")
    Coin Metrics API Base Object
```

```
__init__(api_key=")
```
Initialize API to use the Base API endpoints by default. An optional api\_key can be supplied.

```
Parameters api_key (str, optional) – API key to be used for the Pro API.
```
**\_api\_query**(*endpoint*, *options=None*)

Execute the raw API query and return the raw JSON output.

Parameters

• **endpoint** (string) – URL Path the query will be sent to. This includes any URL based parameters.

<span id="page-9-4"></span>• **options** (dict, optional) – Query parameters, including asset(s), metric(s), exchanges(s), and time range.

Returns Raw JSON response as dict.

#### Return type dict

#### <span id="page-9-0"></span>**get\_assets**()

Fetch list of available assets.

Returns List of supported assets.

Return type list

#### **asset\_checker**(*assets*)

Helper function to determine if the requested asset(s) is(are) valid.

**Parameters asset**  $(str)$  – Unique ID corresponding to the asset's ticker.

Raises InvalidAssetError

#### <span id="page-9-1"></span>**get\_metrics**()

Fetch list of available metrics.

Returns List of supported metrics.

Return type list

#### **metric\_checker**(*metrics*)

Helper function to determine if the requested metric(s) is(are) valid.

**Parameters metrics**  $(str)$  – Unique ID corresponding to metric.

Raises InvalidMetricError

#### <span id="page-9-2"></span>**get\_exchanges**()

Fetch list of available exchanges.

Returns List of supported exchanges.

Return type list

#### **exchange\_checker**(*exchanges*)

Helper function to determine if the requested exchange(s) is(are) valid.

**Parameters exchanges**  $(str)$  – Unique ID corresponding to the exchange.

Raises InvalidExchangeError

#### <span id="page-9-3"></span>**get\_markets**()

Fetch list of available markets.

Returns List of supported markets.

Return type list

#### **market\_checker**(*markets*)

Helper function to determine if the requested market(s) is(are) valid.

**Parameters market**  $(str)$  – Unique ID corresponding to the market.

Raises InvalidMarketError

### **timestamp\_checker**(*begin\_timestamp*, *end\_timestamp*)

Helper function to determine if the provided timerange is valid.

Parameters

- <span id="page-10-1"></span>• **begin timestamp** (str or datetime) – Start of time inverval.
- **end\_timestamp** (str or datetime) End of time inverval.

Raises InvalidTimeRangeError

### **2.1.2 Alias Methods**

A group of alternative methods that function identically to the references functions above. This is to support any legacy API method names.

```
class coinmetrics.base.Base(api_key=")
    Coin Metrics API Base Object
    get_supported_assets()
        get_assets()
    assets()
        get_assets()
    getmetrics()
        An alias for get_metrics()
    metrics()
        An alias for get_metrics()
    getexchanges()
        An alias for get exchanges()exchange()
        get_exchanges()
    getmarkets()
        get_markets()
    markets()
        An alias for get markets()
```
# <span id="page-10-0"></span>**2.2 Community**

The Community class is an extension of the the *[Base](#page-8-1)* class and in inherits all of the Base class' functionality.

### **2.2.1 Primary Methods**

```
class coinmetrics.community.Community(api_key=")
    Coin Metrics API Community Object
```

```
\text{init} (api\_key=")
```
Initialize the Community API exactly the same way as the same way as  $coinmetrics.base.Base$ .  $\_init$  (). An optional api\_key can be supplied.

Parameters **api\_key** (str, optional) – API key to be used for the Pro API.

**get\_asset\_info**(*assets="*)

Fetch asset(s) information. Including exchanges the asset is in, friendly name, markets, metrics, and most recent and oldest data timestamps. No specified asset will return all available asset info.

**Parameters assets** (str, optional) – Unique ID corresponding to the asset's ticker.

<span id="page-11-2"></span>Returns Asset information.

Return type list of dict

#### **get\_exchange\_info**(*exchanges="*)

Fetch exchange(s) information. Including assets, quotes, markets, and most recent and oldest data timestamps for each. No specified exchange will return all available exchange info.

Parameters **exchanges** (str, optional) – Unique ID corresponding to the exchange.

Returns Exchange information.

Return type list of dict

#### **get\_metric\_info**(*metrics="*)

Fetch metric(s) information. Including friendly name, dscription, category.

Parameters metrics (str, optional) – Unique ID corresponding to the metrics.

Returns Metric information.

Return type list of dict

**get\_market\_info**(*markets="*)

Fetch market(s) information. Includes assets, quotes, and most recent and oldest data timestamps for each.

**Parameters markets** (str, optional) – Unique ID corresponding to the market.

Returns Market information.

Return type list of dict

<span id="page-11-0"></span>**get\_asset\_metric\_data**(*asset*, *metrics*, *start*, *end*, *time\_agg='day'*)

Fetch metric(s) data given a specified asset, and timeframe. See: [Data Dictionary.](https://coinmetrics.io/community-data-dictionary/)

#### Parameters

- **asset**  $(str)$  Unique ID corresponding to the asset's ticker.
- **metrics**  $(str)$  Unique ID corresponding to the metrics.
- **begin\_timestamp** (str or datetime) Start of time inverval.
- **end\_timestamp** (str or datetime) End of time inverval.
- $time\_agg(str)$  Interval the time is descritized into: day, hour.

Returns Coin Metrics API data object. See the [API reference](https://docs.coinmetrics.io/api/v2/#operation/getAssetMetricsData) for details

Return type dict

### <span id="page-11-1"></span>**2.2.2 Conveniance Methods**

The methods are designed to provide a simple way to get a single metric, and essentially extend the  $coinmetrics$ . [community.Community.get\\_asset\\_metric\\_data\(\)](#page-11-0) method.

```
class coinmetrics.community.Community(api_key=")
    Coin Metrics API Community Object
```

```
get_available_data_types_for_asset(asset)
    An alias for get_asset_metrics() (backwards compatibility)
```
**get\_asset\_data\_for\_time\_range**(*asset*, *metrics*, *start*, *end*, *time\_agg='day'*) An alias for [get\\_asset\\_metric\\_data\(\)](#page-11-0) (backwards compatibility)

#### <span id="page-12-0"></span>**get\_active\_addresses**(*assets*, *start*, *end*)

The sum count of unique addresses that were active in the network (either as a recipient or originator of a ledger change) that day. All parties in a ledger change action (recipients and originators) are counted. Individual addresses are not double-counted if previously active. See: [Data Dictionary.](https://coinmetrics.io/community-data-dictionary/)

**Parameters** See see  $get\_asset\_metric\_data$  () for parameter and return details.

#### **get\_block\_count**(*assets*, *start*, *end*)

The sum count of unique addresses that were active in the network (either as a recipient or originator of a ledger change) that day. All parties in a ledger change action (recipients and originators) are counted. Individual addresses are not double-counted if previously active. See: [Data Dictionary.](https://coinmetrics.io/community-data-dictionary/)

**Parameters** See see  $get\_asset\_metric\_data$  () for parameter and return details.

#### **get\_mean\_block\_size**(*assets*, *start*, *end*)

The mean size (in bytes) of all blocks created that day. See: [Data Dictionary.](https://coinmetrics.io/community-data-dictionary/)

**Parameters** See see  $qet\_asset\_metric\_data$  () for parameter and return details.

#### **get\_mvrv\_cur**(*assets*, *start*, *end*)

The ratio of the sum USD value of the current supply to the sum "realized" USD value of the current supply. See: [Data Dictionary.](https://coinmetrics.io/community-data-dictionary/)

**Parameters** See see  $get\_asset\_metric\_data$  () for parameter and return details.

#### **get\_real\_cap**(*assets*, *start*, *end*)

The sum USD value based on the USD closing price on the day that a native unit last moved (i.e., last transacted) for all native units. See: [Data Dictionary.](https://coinmetrics.io/community-data-dictionary/)

**Parameters** See see  $get\_asset\_metric\_data$  () for parameter and return details.

#### **get\_diff\_mean**(*assets*, *start*, *end*)

The mean difficulty of finding a hash that meets the protocol designated requirement (i.e., the difficulty of finding a new block) that day. The requirement is unique to each applicable cryptocurrency protocol. Difficulty is adjusted periodically by the protocol as a function of how much hashing power is being deployed by miners. See: [Data Dictionary.](https://coinmetrics.io/community-data-dictionary/)

**Parameters** See see  $qet\_asset\_metric\_data$  () for parameter and return details.

#### **get\_fee\_mean**(*assets*, *start*, *end*)

The USD value of the mean fee per transaction that day. See: [Data Dictionary.](https://coinmetrics.io/community-data-dictionary/)

**Parameters** See see  $get\_asset\_metric\_data$  () for parameter and return details.

#### **get\_median\_fee**(*assets*, *start*, *end*)

The USD value of the median fee per transaction that day. See: [Data Dictionary.](https://coinmetrics.io/community-data-dictionary/)

**Parameters** See see get asset metric data() for parameter and return details.

#### **get\_fee\_total**(*assets*, *start*, *end*)

The sum USD value of all fees paid to miners that day. Fees do not include new issuance. See: [Data](https://coinmetrics.io/community-data-dictionary/) [Dictionary.](https://coinmetrics.io/community-data-dictionary/)

**Parameters** See see  $get\_asset\_metric\_data$  () for parameter and return details.

#### **get\_units\_issued**(*assets*, *start*, *end*)

The sum of new native units issued that day. Only those native units that are issued by a protocol-mandated continuous emission schedule are included. See: [Data Dictionary.](https://coinmetrics.io/community-data-dictionary/)

Parameters See see  $get\_asset\_metric\_data$  () for parameter and return details.

#### **get\_units\_issued\_ann\_pct**(*assets*, *start*, *end*)

The percentage of new native units (continuous) issued on that day, extrapolated to one year (i.e., multiplied

<span id="page-13-0"></span>by 365), and divided by the current supply on that day. Also referred to as the annual inflation rate. See: [Data Dictionary.](https://coinmetrics.io/community-data-dictionary/)

**Parameters** See see  $get\_asset\_metric\_data$  () for parameter and return details.

#### **get\_units\_issued\_usd**(*assets*, *start*, *end*)

The sum USD value of all new native units issued that day. See: [Data Dictionary.](https://coinmetrics.io/community-data-dictionary/)

**Parameters** See see  $get\_asset\_metric\_data$  () for parameter and return details.

#### **get\_nvt\_adj**(*assets*, *start*, *end*)

The ratio of the network value (or market capitalization, current supply) divided by the adjusted transfer value. Also referred to as NVT. See: [Data Dictionary.](https://coinmetrics.io/community-data-dictionary/)

**Parameters** See see  $get\_asset\_metric\_data$  () for parameter and return details.

#### **get\_nvt\_adj\_90**(*assets*, *start*, *end*)

The ratio of the network value (or market capitalization, current supply) to the 90-day moving average of the adjusted transfer value. Also referred to as NVT. See: [Data Dictionary.](https://coinmetrics.io/community-data-dictionary/)

**Parameters** See see  $qet\_asset\_metric\_data$  () for parameter and return details.

#### **get\_price\_btc**(*assets*, *start*, *end*)

The fixed closing price of the asset as of 00:00 UTC the following day (i.e., midnight UTC of the current day) denominated in USD. This price is generated by Coin Metrics' fixing/reference rate service. See: [Data Dictionary.](https://coinmetrics.io/community-data-dictionary/)

**Parameters** See see get asset metric data() for parameter and return details.

#### **get\_price\_usd**(*assets*, *start*, *end*)

The fixed closing price of the asset as of 00:00 UTC the following day (i.e., midnight UTC of the current day) denominated in BTC. See: [Data Dictionary.](https://coinmetrics.io/community-data-dictionary/)

**Parameters** See see  $get\_asset\_metric\_data$  () for parameter and return details.

#### **get\_cur\_sply**(*assets*, *start*, *end*)

The sum of all native units ever created and visible on the ledger (i.e., issued) as of that day. For accountbased protocols, only accounts with positive balances are counted. See: [Data Dictionary.](https://coinmetrics.io/community-data-dictionary/)

**Parameters** See see  $qet\_asset\_metric\_data$  () for parameter and return details.

#### **get\_tx\_count**(*assets*, *start*, *end*)

The sum count of transactions that day. Transactions represent a bundle of intended actions to alter the ledger initiated by a user (human or machine). See: [Data Dictionary.](https://coinmetrics.io/community-data-dictionary/)

**Parameters** See see  $get\_asset\_meet\_metric\_data$  () for parameter and return details.

#### **get\_txtfr\_count**(*assets*, *start*, *end*)

The sum count of transfers that day. Transfers represent movements of native units from one ledger entity to another distinct ledger entity. See: [Data Dictionary.](https://coinmetrics.io/community-data-dictionary/)

**Parameters** See see  $get\_asset\_metric\_data$  () for parameter and return details.

#### **get\_txtfr\_val\_adj**(*assets*, *start*, *end*)

The sum of native units transferred that day removing noise and certain artifacts. See: [Data Dictionary.](https://coinmetrics.io/community-data-dictionary/)

**Parameters** See see  $get\_asset\_metric\_data$  () for parameter and return details.

#### **get\_txtfr\_val\_adj\_usd**(*assets*, *start*, *end*)

The USD value of the sum of native units transferred that day removing noise and certain artifacts. See: [Data Dictionary.](https://coinmetrics.io/community-data-dictionary/)

**Parameters** See see get asset metric data() for parameter and return details.

#### <span id="page-14-0"></span>**get\_txtfr\_val\_mean**(*assets*, *start*, *end*)

The mean count of native units transferred per transaction (i.e., the mean "size" of a transaction) that day. See: [Data Dictionary.](https://coinmetrics.io/community-data-dictionary/)

**Parameters** See see  $get\_asset\_metric\_data$  () for parameter and return details.

**get\_txtfr\_val\_mean\_usd**(*assets*, *start*, *end*)

The sum USD value of native units transferred divided by the count of transfers (i.e., the mean "size" in USD of a transfer) that day. See: [Data Dictionary.](https://coinmetrics.io/community-data-dictionary/)

**Parameters** See see  $get\_asset\_metric\_data$  () for parameter and return details.

**get\_txtfr\_val\_med**(*assets*, *start*, *end*)

The median count of native units transferred per transfer (i.e., the median "size" of a transfer) that day. See: [Data Dictionary.](https://coinmetrics.io/community-data-dictionary/)

**Parameters** See see get asset metric data() for parameter and return details.

#### **get\_txtfr\_val\_med\_usd**(*assets*, *start*, *end*)

The median USD value transferred per transfer (i.e., the median "size" in USD of a transfer) that day. See: [Data Dictionary.](https://coinmetrics.io/community-data-dictionary/)

**Parameters** See see  $get\_asset\_metric\_data$  () for parameter and return details.

#### **get\_txtfr\_val**(*assets*, *start*, *end*)

The sum of native units transferred (i.e., the aggregate "size" of all transfers) that day. See: [Data Dictio](https://coinmetrics.io/community-data-dictionary/)[nary.](https://coinmetrics.io/community-data-dictionary/)

**Parameters** See see  $get\_asset\_metric\_data$  () for parameter and return details.

#### **get\_txtfr\_val\_usd**(*assets*, *start*, *end*)

The sum USD value of all native units transferred (i.e., the aggregate size in USD of all transfers) that day. See: [Data Dictionary.](https://coinmetrics.io/community-data-dictionary/)

**Parameters** See see  $get\_asset\_metric\_data$  () for parameter and return details.

#### **get\_vty\_ret\_180d**(*assets*, *start*, *end*)

The 180D volatility, measured as the deviation of log returns See: [Data Dictionary.](https://coinmetrics.io/community-data-dictionary/)

**Parameters** See see  $qet\_asset\_metric\_data$  () for parameter and return details.

#### **get\_vty\_ret\_30d**(*assets*, *start*, *end*)

The 30D volatility, measured as the deviation of log returns See: [Data Dictionary.](https://coinmetrics.io/community-data-dictionary/)

**Parameters** See see  $get\_asset\_metric\_data$  () for parameter and return details.

#### **get\_vty\_ret\_60d**(*assets*, *start*, *end*)

The 60D volatility, measured as the deviation of log returns. See: [Data Dictionary.](https://coinmetrics.io/community-data-dictionary/)

**Parameters** See see  $get\_asset\_metric\_data$  () for parameter and return details.

Note: The conveniance methods are not explicitly included in the coverage testing at this time.

### **2.2.3 Alias Methods**

There are a very large number of aliases for the *[Conveniance Methods](#page-11-1)* above, that can be found in the code under each method definition. Below is an example of the aliases for get\_active\_addresses().

```
# Method definition:
def get_active_addresses(self, assets, start, end):
    return self.get_asset_metric_data(assets, "AdrActCnt", start, end)
# Alias definition:
active_addresses, activeaddresses, AdrActCnt = [get\_active\_addresses] * 3
```
The complete list of available aliases can be found using the following lines of code.

```
# Import the library
import coinmetrics
# Write out the complete method/atribute listing for the library
print(dir(coinmetrics))
```
## <span id="page-15-0"></span>**2.3 Pro**

Note: The Pro class of APIs are planned but not currently available through this API library. For information regarding the development of the ProAPIs, please see the related [GitHub Issue.](https://github.com/h4110w33n/coinmetrics/issues/10)

### <span id="page-15-1"></span>**2.4 Utilities**

#### Coin Metrics API Conversion Utilities

The functions below are not internally used by the coinmetrics library. They are transformations to allow data that was fetched to be more easily processed by another process.

Usage Examples: *[Usage](#page-18-0)*

```
coinmetrics.utils.cm_to_pandas(data)
```
Convert an object output from [coinmetrics.community.Community.](#page-11-0) [get\\_asset\\_metric\\_data\(\)](#page-11-0) to a Pandas object for further processing.

Parameters object  $(dict)$  – Raw data object to convert to Pandas datagram.

Returns Pandas dataframe form of original object.

Return type pandas dataframe

```
coinmetrics.utils.normalize(data)
```
Convert an object output from [coinmetrics.community.Community.](#page-11-0)  $qet\_asset\_metric\_data$  () to a standard list of dictionaries for further processing.

**Parameters**  $object(dict) - Raw data object to convert to list of dict.$ 

Returns A normalized list of dictionaries

Return type list

coinmetrics.utils.**csv**(*data*, *path*)

Convert an object output from [coinmetrics.community.Community.](#page-11-0) [get\\_asset\\_metric\\_data\(\)](#page-11-0) to a standard list of dictionaries for further processing.

#### **Parameters**

- **object** (dict) Raw data object to convert to Pandas datagram.
- **path** (str, optional) Location to save the CSV file to.

### **THREE**

### **USAGE**

### <span id="page-18-1"></span><span id="page-18-0"></span>**3.1 Fetching Data**

```
# API Setup #################################################################
# Import the API
import coinmetrics
# Initialize a reference object, in this case `cm` for the Community API
cm = coinmetrics.Community()
# Usage Examples ############################################################
# List the assets Coin Metrics has data for.
supported_assets = cm.get_supported_assets()
print("supported assets:\n", supported_assets)
# List all available metrics for BTC.
asset = "btc"available_data_types = cm.get_available_data_types_for_asset(asset)
print("available data types:\n", available_data_types)
# Fetch the `PriceUSD` and `ROI30d` data for BTC from 2019-01-01 to 2019-01-08.
asset = "btc"metric = "PriceUSD, ROI30d"
begin timestamp = "2019-01-01" # The `datetime` type is also accepted
end_timestamp = "2019-01-08" # The `datetime` type is also accepted
asset_data = cm.get_asset_data_for_time_range(asset, metric, begin_timestamp, end_
˓→timestamp)
print("data given timerange:\n", asset_data)
```
### <span id="page-18-2"></span>**3.2 Transforming Data**

```
# Convert the data object we recieved to a Pandas DataFrame for further processing.
# We are reusing the `asset_data` from the previous step.
pandas_data_frame = coinmetrics.cm_to_pandas(asset_data)
print("pandas data frame:\n", pandas_data_frame)
# Save the Pandas DataFrame OR raw Coimetrics object into a CSV.
# We are resuing the `pandas_data_frame` from the previous step, but the `asset_data`
# from the step before that is also a valid input.
```
(continues on next page)

(continued from previous page)

```
path_or_filename = "output.csv"
coinmetrics.csv(pandas_data_frame, path_or_filename)
print("CSV written:", path_or_filename)
```
From here, the sky is the limit. Apply your logic and profit.

# **FOUR**

# **THANKS**

<span id="page-20-0"></span>A huge thanks to Coin Metrics (coinmetrics.io) for providing a community edition of the API and providing the world with a bit more trustworthy data in an age of misinformation.

The official API reference that this project is based on can be found on Coin Metrics' [API Reference](https://docs.coinmetrics.io/api/v2/)

# **PYTHON MODULE INDEX**

### <span id="page-22-0"></span>c

coinmetrics.utils, [12](#page-15-1)

### **INDEX**

# <span id="page-24-0"></span>Symbols

\_\_init\_\_() (*coinmetrics.base.Base method*), [5](#page-8-3) \_\_init\_\_() (*coinmetrics.community.Community method*), [7](#page-10-1) \_api\_query() (*coinmetrics.base.Base method*), [5](#page-8-3)

# A

asset\_checker() (*coinmetrics.base.Base method*), [6](#page-9-4) assets() (*coinmetrics.base.Base method*), [7](#page-10-1)

## B

Base (*class in coinmetrics.base*), [5,](#page-8-3) [7](#page-10-1)

# C

cm\_to\_pandas() (*in module coinmetrics.utils*), [12](#page-15-2) coinmetrics.utils (*module*), [12](#page-15-2) Community (*class in coinmetrics.community*), [7,](#page-10-1) [8](#page-11-2) csv() (*in module coinmetrics.utils*), [12](#page-15-2)

# E

exchange() (*coinmetrics.base.Base method*), [7](#page-10-1) exchange\_checker() (*coinmetrics.base.Base method*), [6](#page-9-4)

# G

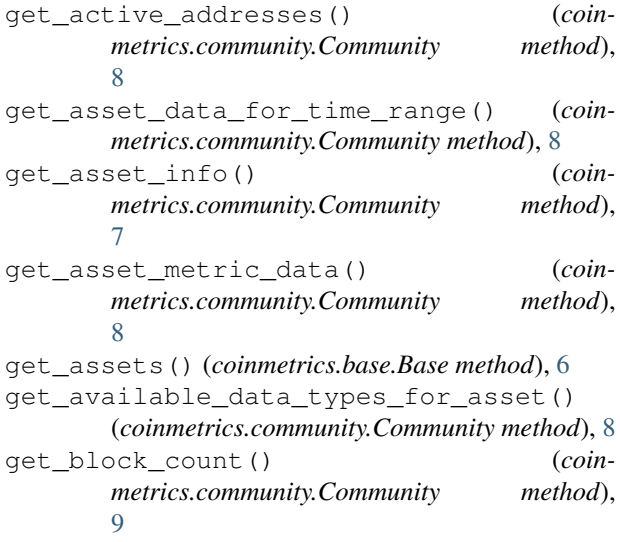

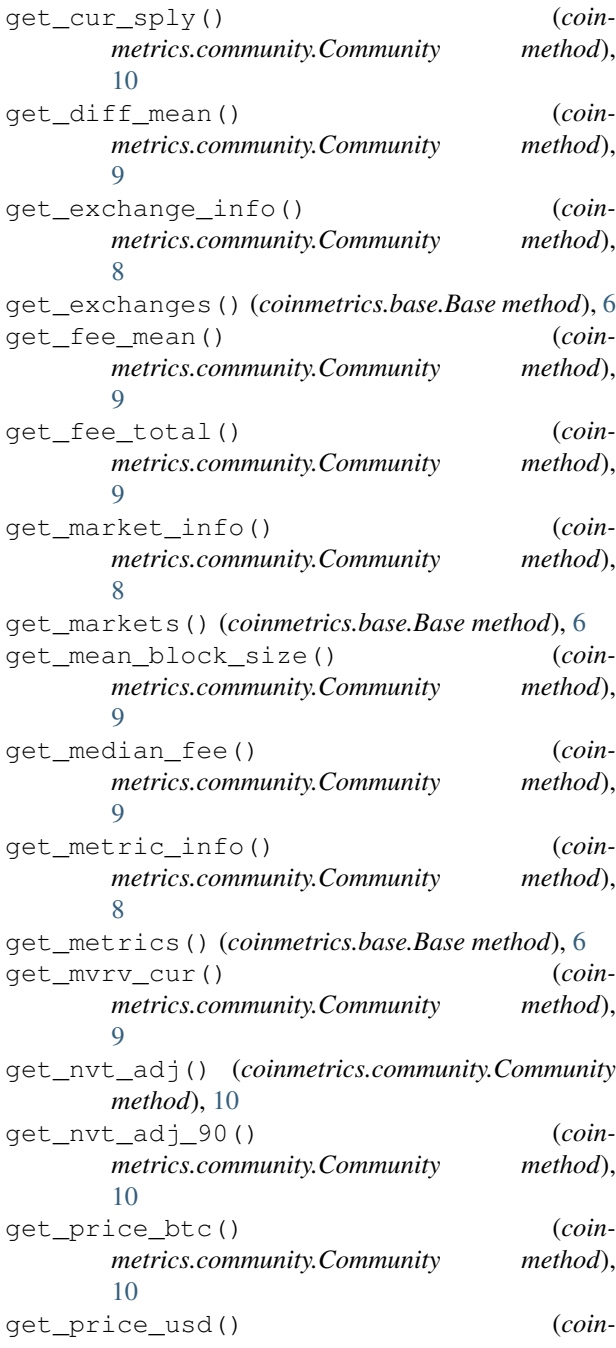

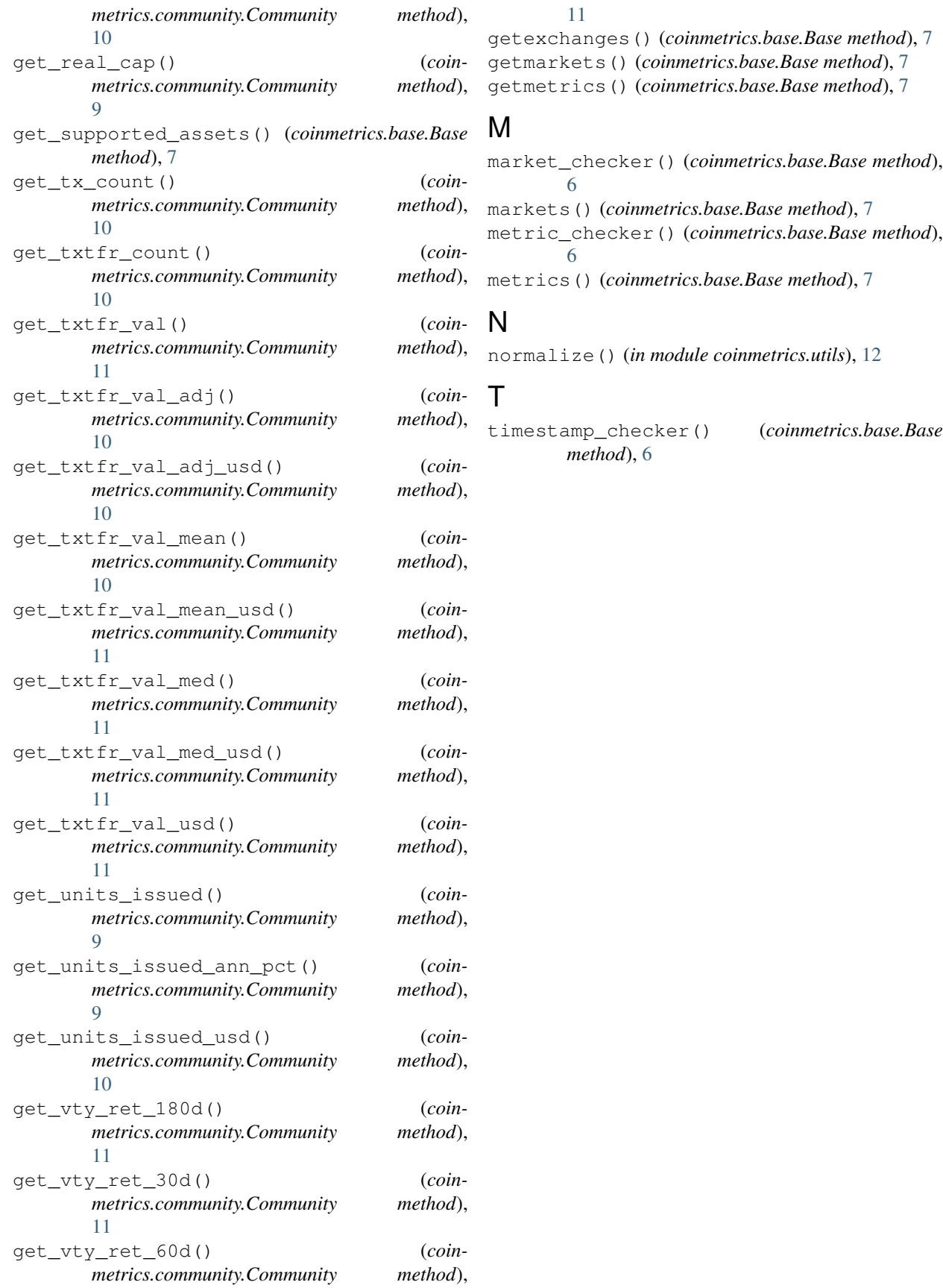